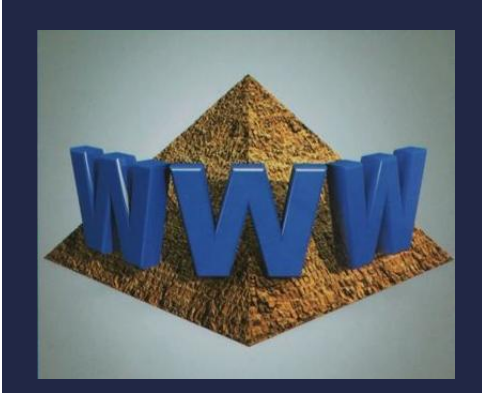

# ПРЕДСТАВЛЕНИЕ И ОБРАБОТКА ВЕЩЕСТВЕННЫХ ЧИСЕЛ. ПРАКТИКУМ

#### Компьютер

Информатика 10 класс Углубленный уровень

## ПРОГРАММИРОВАНИЕ НА PYTHON

 Задание 1 (уровень 1). С помощью программы, определите на вашем компьютере величину машинного эпсилон;

Ш

$$
\begin{array}{|l|l|}\n\hline\neps = 0.5\nwhile 1 + eps > 1:\neps = eps / 2\n print(eps)\n\end{array}
$$

 Задание 2 (уровень 1). Составьте программу для определения машинного нуля;

## ПРОГРАММИРОВАНИЕ НА PYTHON

 Задание 3 (уровень 1). Результат выполнения следующей программы доказывает некорректность обработки вещественных чисел. Проведите с использованием этой программы численный эксперимент и объясните получаемый результат.

```
x = 1step = 0.1while x < 100:
print(x)x == step
```
#### ПРОГРАММИРОВАНИЕ НА PYTHON

 Задание 4 (уровень 2). Попытайтесь экспериментально доказать, что в «плавающей» арифметике на ЭВМ не всегда выполняются законы ассоциативности: (x+y)+z=x+(y+z) и дистрибутивности:  $(x+y)^*z = x^*z + y^*z$ .